## **Status area**

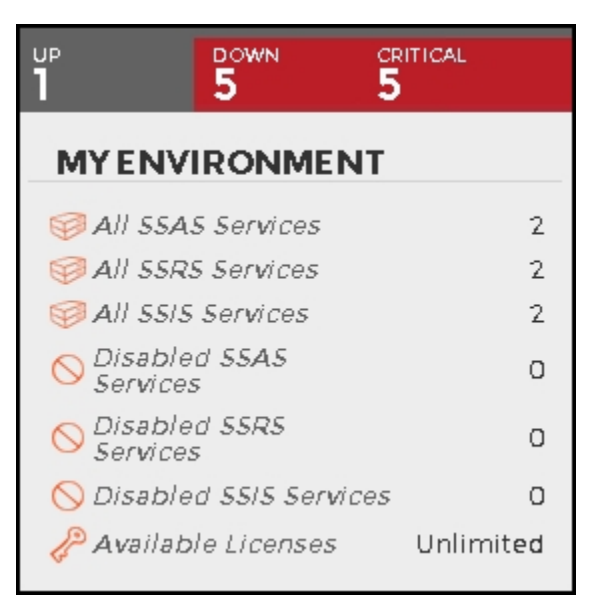

On the right side of the dashboard, SQL BI Manager provides a summary overview of the status and contents of your SQL BI environment that includes:

- **Instances** The number of BI Service Instances that are up, down or critical.
- **BI Services** The number of BI Services currently monitored in your SQL BI environment.
- **Disabled BI Services** BI Services (SSAS, SSRS, or SSIS) that are disabled from monitoring.
- **Available licenses** Access this option to view your current license, add, or buy another one. For more information, refer to [Managing licenses](https://wiki.idera.com/display/SQLBI11/Managing+Licenses).

SQL Business Intelligence Manager identifies issues within the SQL BI environment to help optimize BI service performance. [Learn more](http://www.idera.com/productssolutions/sqlserver/sql-server-services) > >

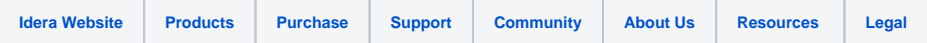